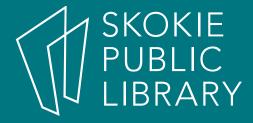

### Android: The Basics Part 1

Allyson Coan Adult Services Librarian acoan@skokielibrary.info

April 13, 2018

## What We'll Cover

- Part 1
  - What is Android?
  - The Parts of an Android
  - Getting Around
  - Settings
  - Turn on Wifi
  - Questions?

- Part 2
  - Questions?
  - Tips and Tricks
    - TBD by you
  - Questions?

## What is Android?

#### **PHONES**

Google Nexus HTC One Samsung Galaxy Motorola Droid LG Electronics Optimus G Google Pixel Etc.

#### **TABLETS**

Kindle Fire HDX Samsung Galaxy Tab Sony Xperia Z4 Lenovo Yoga Tab Nexus 9 Etc.

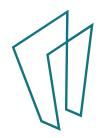

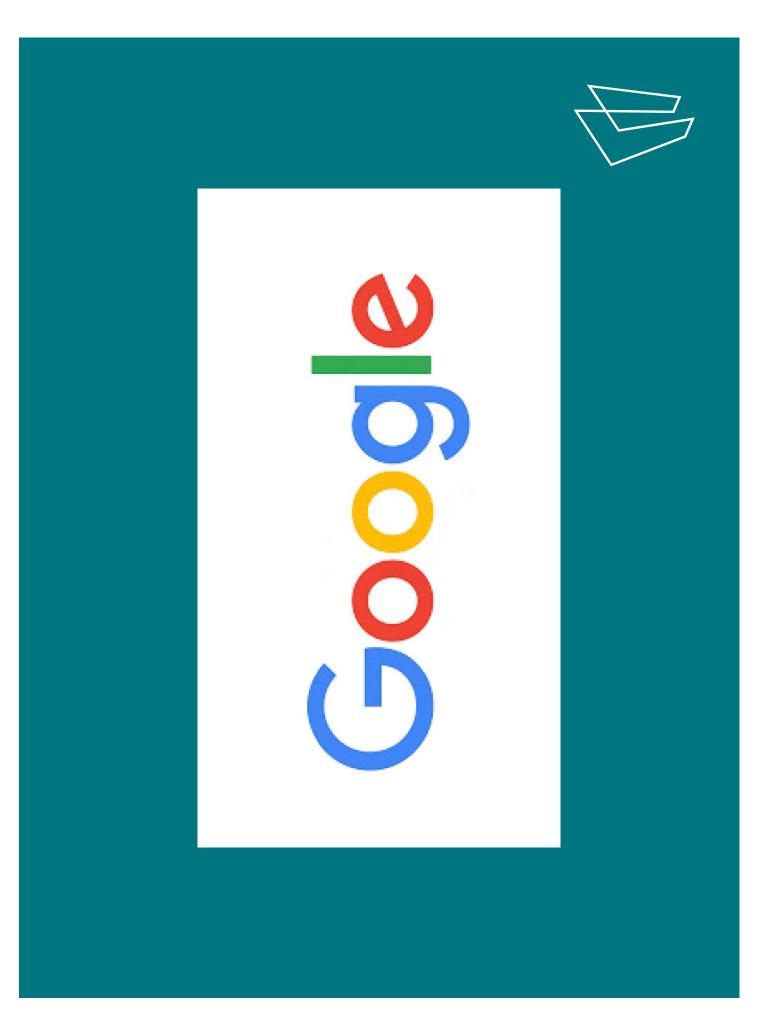

#### Be the Together, Not the Same

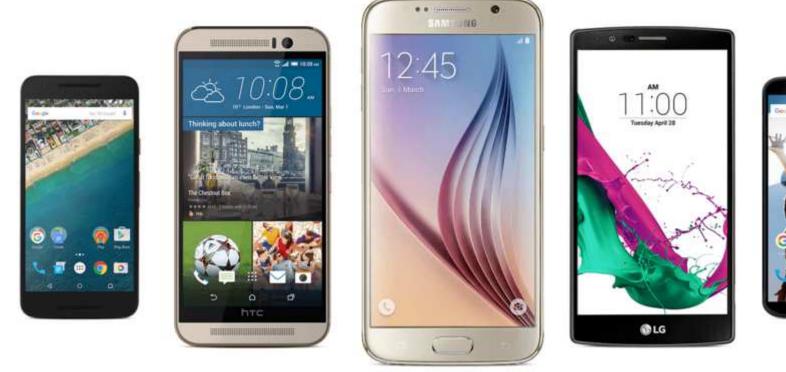

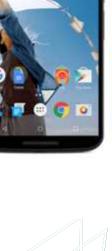

.....

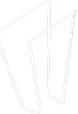

### Parts of an Android

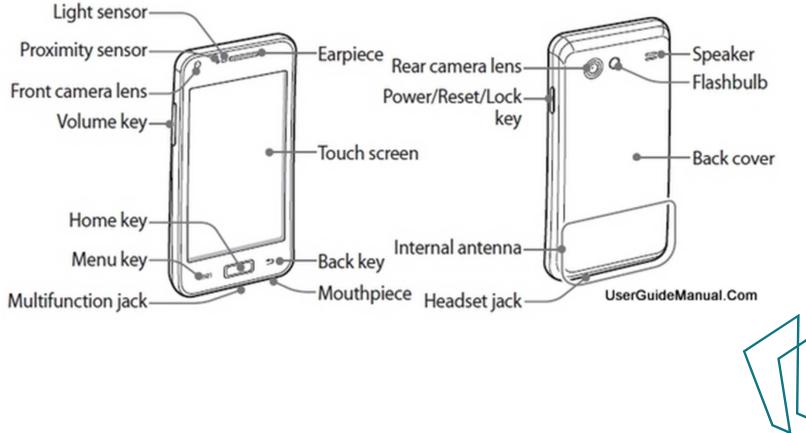

http://www.boeboer.com/samsung-galaxy-s-advance-user-manual-guide-gt-i9070-specs/

## Getting Around

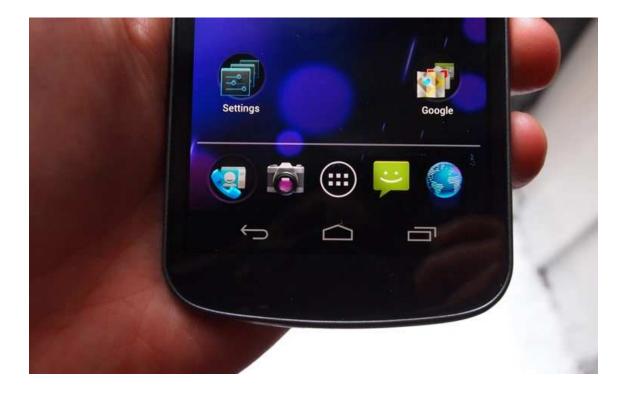

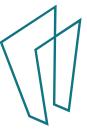

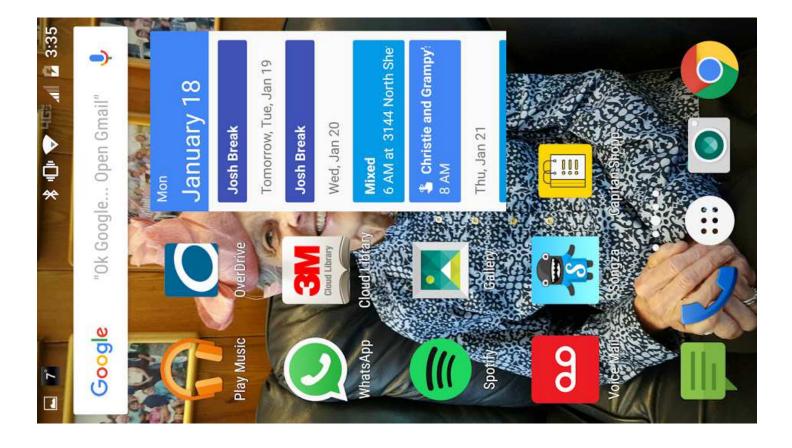

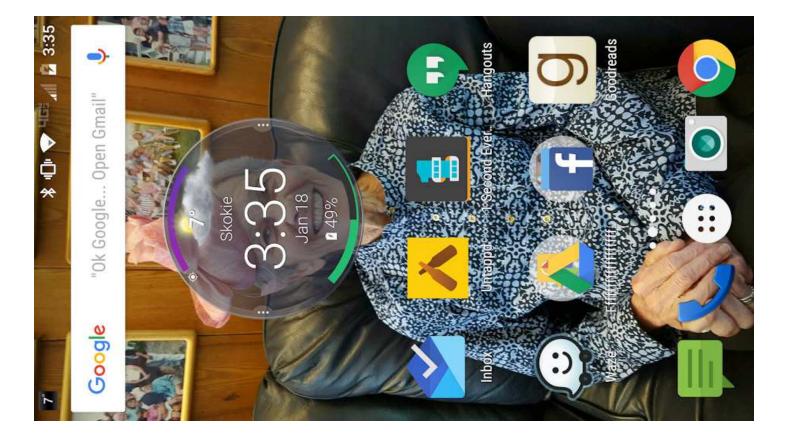

# Settings

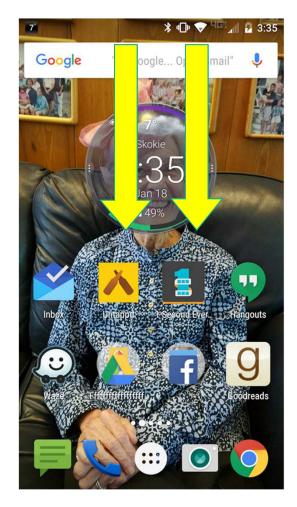

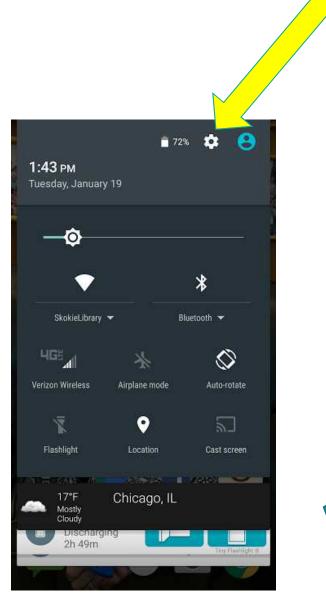

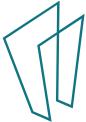

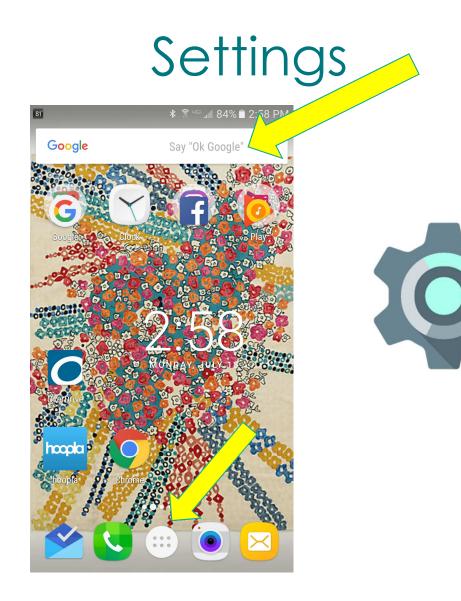

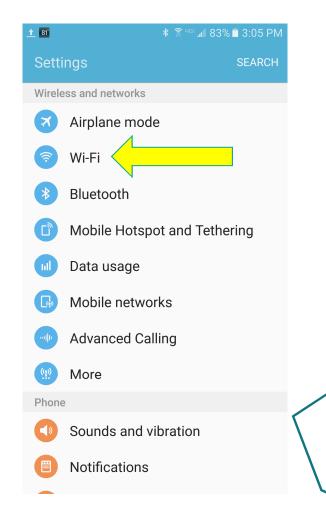

## Settings

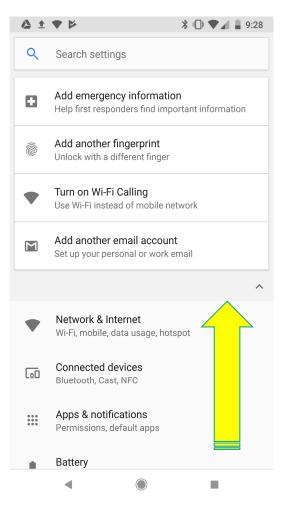

|    | <b>±</b> ▼ ▷ <b>%</b> □ ▼ ▲ <b>\$</b> 9:28                     |
|----|----------------------------------------------------------------|
| ٩  | Search settings                                                |
| ۹) | Sound<br>Volume, vibration, Do Not Disturb                     |
|    | Storage<br>59% used - 13.11 GB free                            |
|    | Security & location<br>Play Protect, screen lock, fingerprint  |
|    | Users & accounts<br>Current user: Owner                        |
| Ť  | Accessibility<br>Screen readers, display, interaction controls |
| G  | Google<br>Services & preferences                               |
| i  | System<br>Languages, time, backup, updates                     |
| ?  | Support & tips<br>Help articles, phone & chat, getting started |
|    | •                                                              |

| ± 🛡         | ₩                                               | * 🕩 🕶 🖬 🛢 | 9:40 |
|-------------|-------------------------------------------------|-----------|------|
| ÷           | System                                          |           | ?    |
| ۲           | Languages & input<br>Gboard                     |           |      |
| <b>[</b> ]: | Gestures                                        |           |      |
| 0           | Date & time<br>GMT-05:00 Central Daylight Tir   | ne        |      |
| 6           | Backup<br>On                                    |           |      |
| Ŧ           | System update<br>Updated to Android 8.1.0       |           |      |
| Ð           | Reset options<br>Network, apps, or device can b | e reset   |      |
| i           | About phone<br>Pixel XL                         |           |      |
|             |                                                 |           |      |
|             |                                                 |           |      |
|             | •                                               |           |      |

|                                                   |                                |                        |             | 100                                  |
|---------------------------------------------------|--------------------------------|------------------------|-------------|--------------------------------------|
| Code name 🗢                                       | Version number 🗢               | Initial release date 🗢 | API level 🗢 | Security patches <sup>i∠]</sup> ⇒    |
| (No codename) <sup>[3]</sup>                      | 1.0                            | September 23, 2008     | 1           | Unsupported                          |
| (Internally known as "Petit Four") <sup>[3]</sup> | 1.1                            | February 9, 2009       | 2           | Unsupported                          |
| Cupcake                                           | 1.5                            | April 27, 2009         | 3           | Unsupported                          |
| Donut <sup>[4]</sup>                              | 1.6                            | September 15, 2009     | 4           | Unsupported                          |
| Eclair <sup>[5]</sup>                             | 2.0-2.1                        | October 26, 2009       | 5 - 7       | Unsupported                          |
| Froyo <sup>[6]</sup>                              | 2.2 - 2.2.3                    | May 20, 2010           | 80          | Unsupported                          |
| Gingerbread <sup>[7]</sup>                        | 2.3 – 2.3.7                    | December 6, 2010       | 9 – 10      | Unsupported                          |
| Honeycomb <sup>[8]</sup>                          | 3.0 - 3.2.6                    | February 22, 2011      | 11 – 13     | Unsupported                          |
| Ice Cream Sandwich <sup>[9]</sup>                 | 4.0 - 4.0.4                    | October 18, 2011       | 14 - 15     | Unsupported                          |
| Jelly Bean <sup>[10]</sup>                        | 4.1 - 4.3.1                    | July 9, 2012           | 16 – 18     | Unsupported                          |
| KitKat <sup>[11]</sup>                            | 4.4-4.4.4                      | October 31, 2013       | 19 – 20     | Unsupported <sup>[12]</sup>          |
| Lollipop <sup>[13]</sup>                          | 5.0-5.1.1                      | November 12, 2014      | 21 – 22     | Unsupported <sup>[14]</sup>          |
| Marshmallow <sup>[15]</sup>                       | 6.0 - 6.0.1                    | October 5, 2015        | 23          | Supported                            |
| Nougat <sup>[16]</sup>                            | 7.0-7.1.2                      | August 22, 2016        | 24 – 25     | Supported                            |
| Oreo <sup>[17]</sup>                              | 8.0 – 8.1                      | August 21, 2017        | 26 – 27     | Supported                            |
| Android P                                         | 6                              |                        |             | Developer preview; not yet supported |
| Legend: Old version Olde                          | Older version, still supported | ed Latest version      | Latest pr   | Latest preview version               |
|                                                   |                                |                        |             |                                      |
|                                                   |                                |                        |             |                                      |

## Thank You

Want a copy of this presentation? Visit www.skokielibrary.info/handouts where this presentation will be available for four weeks.

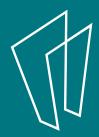